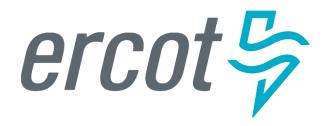

# RIOO Workshop – Creating and Updating Load Resources

Donald House – ERCOT Demand Integration Market Operations Engineer, Sr.

January 19, 2023

# **Agenda**

- Antitrust Admonition
- Introduction What is RIOO and who should attend this workshop?
- Getting started Setting up a RIOO user account
- Documentation RIOO user guides
- Action item for REs Verify existing data in RIOO
- RIOO tutorial Creating a new Load Resource
- RIOO tutorial Updating an existing Load Resource
- Questions Contact info for interface issues or user suggestions
- Reminder Documents posted from January 18 SODG workshop

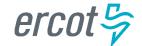

#### **Antitrust Admonition**

• To avoid raising concerns about antitrust liability, participants in ERCOT activities should refrain from proposing any action or measure that would exceed ERCOT's authority under federal or state law. For additional information, stakeholders should consult the <u>Statement of</u> <u>Position on Antitrust Issues</u> for Members of ERCOT Committees, Subcommittees, and Working Groups, which is posted on the ERCOT website.

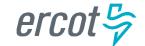

# Introduction – What is RIOO and who should attend this workshop?

- RIOO is the Resource Integration & Ongoing Operations application that has replaced the Resource Asset Registration Forms (RARFs) for Load Resource (LR) registrations
- ERCOT will no longer accept LR registrations using RARFs
  - RIOO is now the required submission format
  - Exceptions may apply if there are technical issues or design limitations found in RIOO

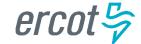

# Introduction – What is RIOO and who should attend this workshop?

- Resource Entities (REs) who represent LRs should have staff members responsible for managing their LR registrations attend this workshop
- We will demonstrate how to access and use RIOO
  - But, we will not be discussing market-related reasons for registering LRs into the ERCOT model
  - Note that all examples will use fake test data

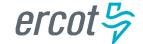

### **Getting started – Setting up a RIOO user account**

- Users must set up an account, which includes adding the RIOORS\_M\_Operator role to their ERCOT digital certificate
- The RIOO login uses a multifactor authentication (MFA) app
- See the RE Sign Up Guide on the Resource Integration webpage
- Previously, RARFs had to be submitted by either the Authorized Representative (AR) for the RE or the back-up AR
  - RIOO user accounts will allow anyone given access by the RE through their digital certificate to submit registration information on the RE's behalf
    - Access will be managed by the RE's User Security Administrator (USA)

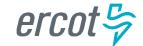

### **Documentation – RIOO user guides**

- User guides specific to managing LR registration are posted on the <u>Load Resource webpage</u> and on the workshop calendar page (<u>RIOO Workshop – Creating and Updating Load Resources</u>)
  - RIOO User Guide Creating a New Load Resource
  - RIOO User Guide Updating an Existing Load Resource
- Note that these guides may be updated often as the use of RIOO matures and the application continues to evolve
  - ERCOT will learn more as we use RIOO to process LR registrations
  - Users will be a great source of feedback for improving the application

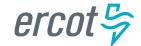

## Action item for REs – Verify existing data in RIOO

- REs are highly encouraged to verify their existing LR data in RIOO
- ERCOT anticipates that there will be some issues with the data migration from the RARF database to the new RIOO database
  - Some older LRs may have outdated registration information that doesn't
     align with the most recent RARFs, which could result in data errors
  - Some LRs may have inaccurate data in RIOO or may not have been migrated to RIOO at all
- We will demonstrate how to view existing data for verification
- Notify the Demand Integration team (<u>ERCOTLRandSODG@ercot.com</u>)
  if you notice any data issues

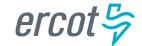

- At least 40 new LRs can be added with the same RIOO submission.
  - This number was confirmed in testing, but more may be possible
  - Each LR must be added by completing the data entry panels one at a time
     (will be shown in the upcoming tutorial)
- There is no fee for creating or updating an LR
  - Subject to change per <u>NPRR1153</u>
- RE should coordinate a Production Load Date (PLD) with Demand
   Integration that is at least 45 days after the registration is submitted
  - Please use this email address for coordinating PLDs and for general LR registration questions (<u>ERCOTLRandSODG@ercot.com</u>)

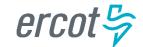

A couple of ways to access the RIOO application login screen....

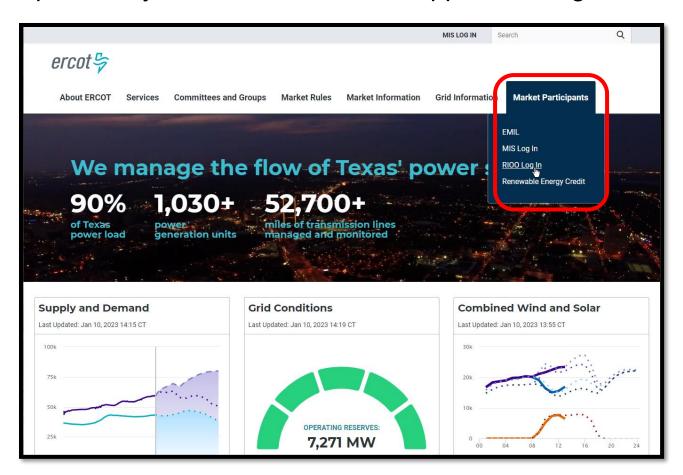

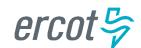

....or scroll to the bottom of any page on ercot.com

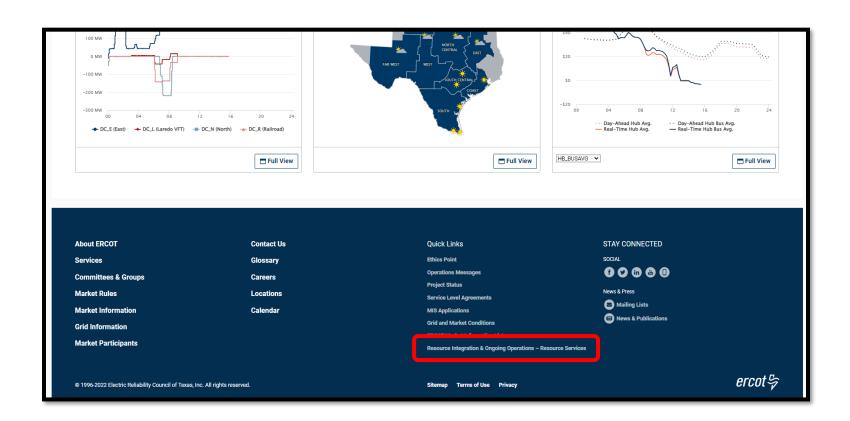

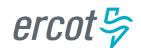

#### Let's create a new Load Resource

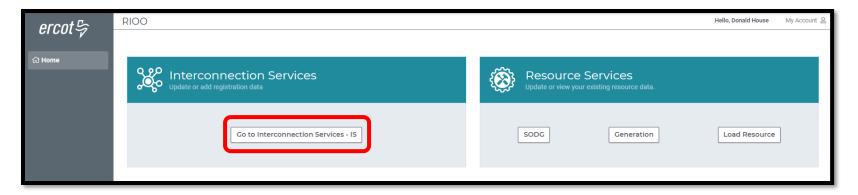

#### Interconnection Services is used to create a new LR

- 2 examples:
  - Create a Controllable Load Resource (CLR)
  - Create an Under-Frequency Relay Load Resource (UFR/Interruptible)

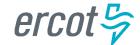

### RIOO tutorial – Updating an existing Load Resource

Multiple LRs can be updated with the same RIOO submission

#### 2 important things to note:

- Once a Change Request (CR) is submitted for a LR, no other CRs can be submitted for that same LR until the in-progress CR is effective in the production Network Model
  - This restriction prevents conflicting changes that couldn't be validated against an unknown model state
- When a CR is submitted to stop an existing LR, no other CRs can be created for that same LR
  - If a mistake is noticed before the PLD, the RE can contact Demand Integration to request for the CR to be canceled

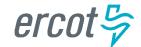

### RIOO tutorial - Updating an existing Load Resource

#### Let's update an existing Load Resource

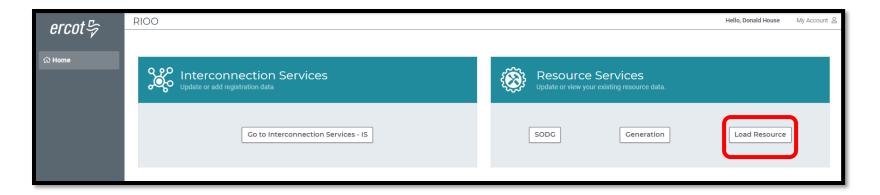

#### Resource Services is used to update an existing LR

- 3 examples:
  - Update a CLR
  - Update a UFR/Interruptible
  - Stop an existing LR

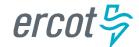

# **Questions – Contact info for interface issues or user suggestions**

- Any functionality issues or suggestions for improvements can be sent via email to <a href="mailto:RIOO-Help@ercot.com">RIOO-Help@ercot.com</a>
  - Significant updates to the application will be communicated through market notices
  - User guides will be updated, as needed
- RIOO users can also contact their assigned Account Manager or the Demand Integration team (<u>ERCOTLRandSODG@ercot.com</u>) for assistance
  - Let us know if you see issues with your existing LR data

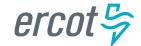

# Reminder – Documents posted from January 18 SODG workshop

- Held a similar workshop yesterday (January 18) for REs who represent Settlement Only Distribution Generators (SODGs)
  - Presentation and user guides from SODG workshop are posted on the calendar page (RIOO Workshop – Creating and Updating SODGs)

 Presentation and user guides from today's LR workshop are posted on the calendar page (<u>RIOO Workshop – Creating and Updating Load</u> <u>Resources</u>)